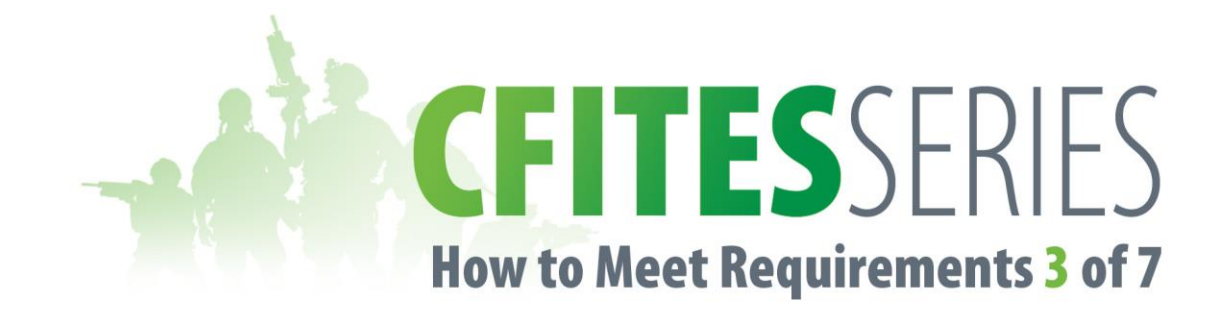

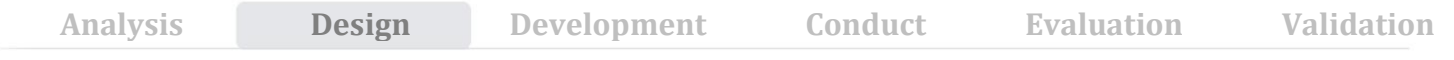

The primary objective of the **Design Phase** is to conceive a Training Plan (TP) that will enable Canadian Armed Forces (CAF) members to achieve the Performance Objectives defined in the Analysis Phase, at optimum cost. CAF typically convenes a Training Plan Writing Board (TPWB) consisting of subject matter experts and instructional designers to design the Training Plan using the following 7 step process.

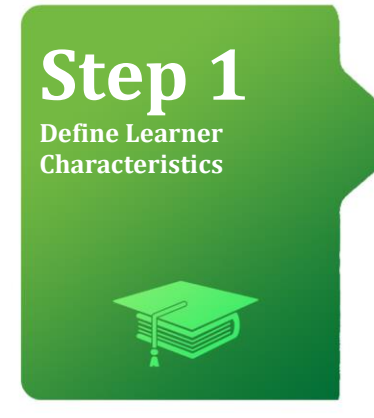

#### **CFITES Requires**

Identify the characteristics of the target audience & factors that contribute to or impede learning; such as prior training; current education, experience & abilities; annual throughput required; trainees` location & access to computers or other equipment.

### *ADV!SOR* Added Value

- **Prompts users for key target audience** characteristics including skillset, location, attitude, access to technology, compensation, throughput, etc., needed to identify viable training delivery media/methodology & support learner centric design
- $\overline{M}$  Facilitates collaboration, sharing & reuse of data. Stores all data in a centralized database that can be leveraged by all courses targeted for those learners

**Step 2 Perform Instructional Analysis**

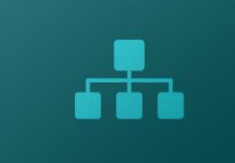

#### **CFITES Requires**

Use the following process to determine what needs to be taught to the learner in order to achieve the Performance Objective (PO):

- 1. Identify the major components & sub components of the tasks including Knowledge, Skills & Attitudes (KSAs) that make up the PO - often referred to as task deconstruction. Deconstruction stops when the sub component is equal to learner's entry level
- 2. Apply target population information to the components & sub components to determine what amount of training is required

#### *ADVISOR* Added Value

- $\triangledown$  Speeds data analysis. Tasks & Performance Objectives (POs) identified during training analysis can be deconstructed into Sub Tasks & assigned Knowledge, Skills & Attitudes (KSAs)
- $\blacksquare$  Minimizes duplication by automatically creating a repository of Tasks & KSAs to facilitate the allocation of similar Tasks to multiple Jobs as well as similar KSAs to multiple Tasks. By tracking Tasks & KSAs common among multiple Jobs, ADVISOR facilitates the development of highly efficient curriculum

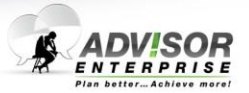

## **T+1 22 News You Can Use From BNH Expert Software**

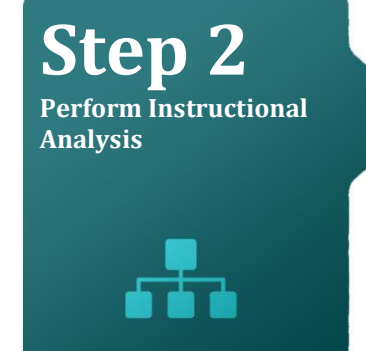

#### **CFITES Requires**

- 3. Group & sequence the components & sub components into units suitable for learning - referred to as Enabling Objectives (EOs) & Teaching Points. EOs are equivalent to Lessons & Teaching Points to Learning Objectives (LOs)
- 4. Write EOs. An EO is a principle unit of learning & constitutes a major step towards achieving the PO. An EO contains three essential parts:
	- a. Performance Statement
	- b. Conditions Statement
	- c. Standard Statement
- 5. Develop a Scalar Diagram. A Scalar provides a graphical representation of the EO & Teaching Point hierarchy

## *ADVISOR* Added Value

- $\triangledown$  Quickly reorganize Tasks & Sub Tasks as well as POs & EOs using drag & drop functions that preserve the relationships among Tasks, POs, EOs & KSAs
- $\triangleright$  Prompts users for standards & conditions (i.e., given, denied & environment) needed to generate EOs in line with CFITES **requirements**
- $\triangledown$  Quickly identifies the training requirements for each Job by comparing the Desired KSA Levels to trainees' Current/Entry Levels
- $\triangledown$  Generates scalar diagrams with the click of a button

#### **Step 3 Prepare Learning Assessment Plan**

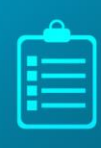

#### **CFITES Requires**

Describe the concept for formative (EO) & summative (PO) assessment. Develop a plan that includes a pass/fail policy & test/retest policy.

#### *ADVISOR* Added Value

 $\triangleright$  Standardizes the generation of Enabling Checks (ECs) & Performance Checks (PCs) in Training Plans (TPs) & Qualification Standards and Plans (QSPs)

# **Step 4**

**Design Learning Assessment Instruments**

#### **CFITES Requires**

Describe how each PO/EO will be assessed – including content & format.

## *ADV!SOR* Added Value

 $\triangleright$  Facilitates the development of Test items for each Learning Objective including Question Type (i.e., multiple choice, matching, etc.) & Assessment Type (i.e., formative or summative)

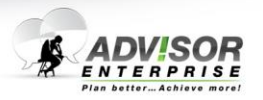

#### **Step 5 Identify & Cost**

**Instructional Strategies**

### **CFITES Requires**

Use the following process to select & assess the viability of alternate delivery options:

- 1. Identify Instructional Methods i.e., lecture, self-study, on-job training, simulation, etc.
- 2. Identify Instructional Media i.e., Computer, Texts, web conference, simulator, etc.
- 3. Consider the Learning Environment i.e., centralized, distributed, combined, etc.
- 4. Combine Methods, Media & Environment to create the instructional strategy
- 5. Consider Development Options i.e., inhouse, contracted, off-the-shelf or combination
- 6. Calculate the costs of each strategy preliminary estimate to determine efficiency

## *ADVISOR* Added Value

- $\overline{\mathsf{M}}$  Minimizes the analysis time while preserving integrity by leveraging taxonomy to automatically group teaching points with similar characteristics
- $\nabla$ Minimizes costly errors by assessing the viability of 40+ delivery options through a rigorous decision matrix that maps instructional requirements to the capabilities of each media
- $\triangleright$  Provides comprehensive & configurable step by step methodology for forecasting & comparing the costs, personnel & resource requirements of viable delivery options
- $\overline{\mathsf{M}}$ Quickly forecasts & compares budget & resource requirements of viable delivery options while preserving quality control by storing common measures such as hourly rates of developers, instructors & support staff; per diem & travel costs; equipment start-up & operation cost, etc., in Templates
- $\overline{M}$  Conduct multiple "what-if" scenarios in seconds. Assess the impact of an increase in throughput, changes to instructor/ trainees ratios, use of alternate blends of delivery options, build versus buy, use of internal versus external personnel & so forth on budget, personnel & resources

**Step 6 Select & Approve Instructional Strategies**

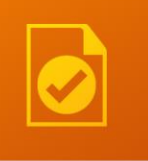

### **CFITES Requires**

Select the optimum strategy using the following process:

- 1. Measure the potential effectiveness of each option in meeting the performance requirement
- 2. Review development & operating costs for affordability & compare the efficiency of each option to identify the strategy that meets the requirements at the lowest cost
- 3. Consider the risks & organizational impact of each option
- 4. Develop a business case if resource implications are substantial

## *ADV!SOR* Added Value

- $\sqrt{\phantom{a}}$  Automatically assesses & rates the effectiveness of each delivery option based on instructional requirements. Eliminates instructional strategies that do not meet a critical requirement
- Forecasts & compares start-up & recurring costs of viable delivery options over program's life cycle
- M Computes & compares the cost effectiveness ratios of viable delivery options to identify the option that best meets training needs at lowest cost
- $\overline{M}$  Assesses the risk of each delivery option based on organization experience & readiness
- $\blacksquare$  Generates comprehensive business case report to support recommendations with a single click

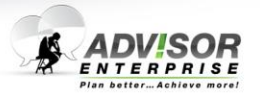

## **T+1 22 News You Can Use From BNH Expert Software**

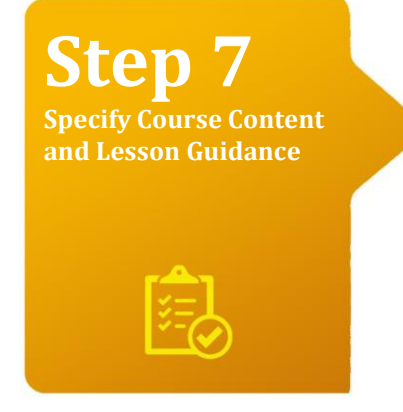

#### **CFITES Requires**

Compile the results from steps 1 to 6 into one formalized document referred to as the Training Plan (TP). The TP generally specifies:

- Course content
- Instructional strategy
- Assessment plan
- Resource requirements
- Lesson specifications

## *ADV!SOR* Added Value

- $\blacksquare$  Generates TP documents that meet the requirements of all training authorities (Army, Navy, Air Force, Canadian Defence Academy) in a single click. In addition to minimizing the time needed to generate, ADVISOR preserves quality control
- M Maintains multiple versions of a training plan through version control. Stored versions can be viewed & recovered at any time

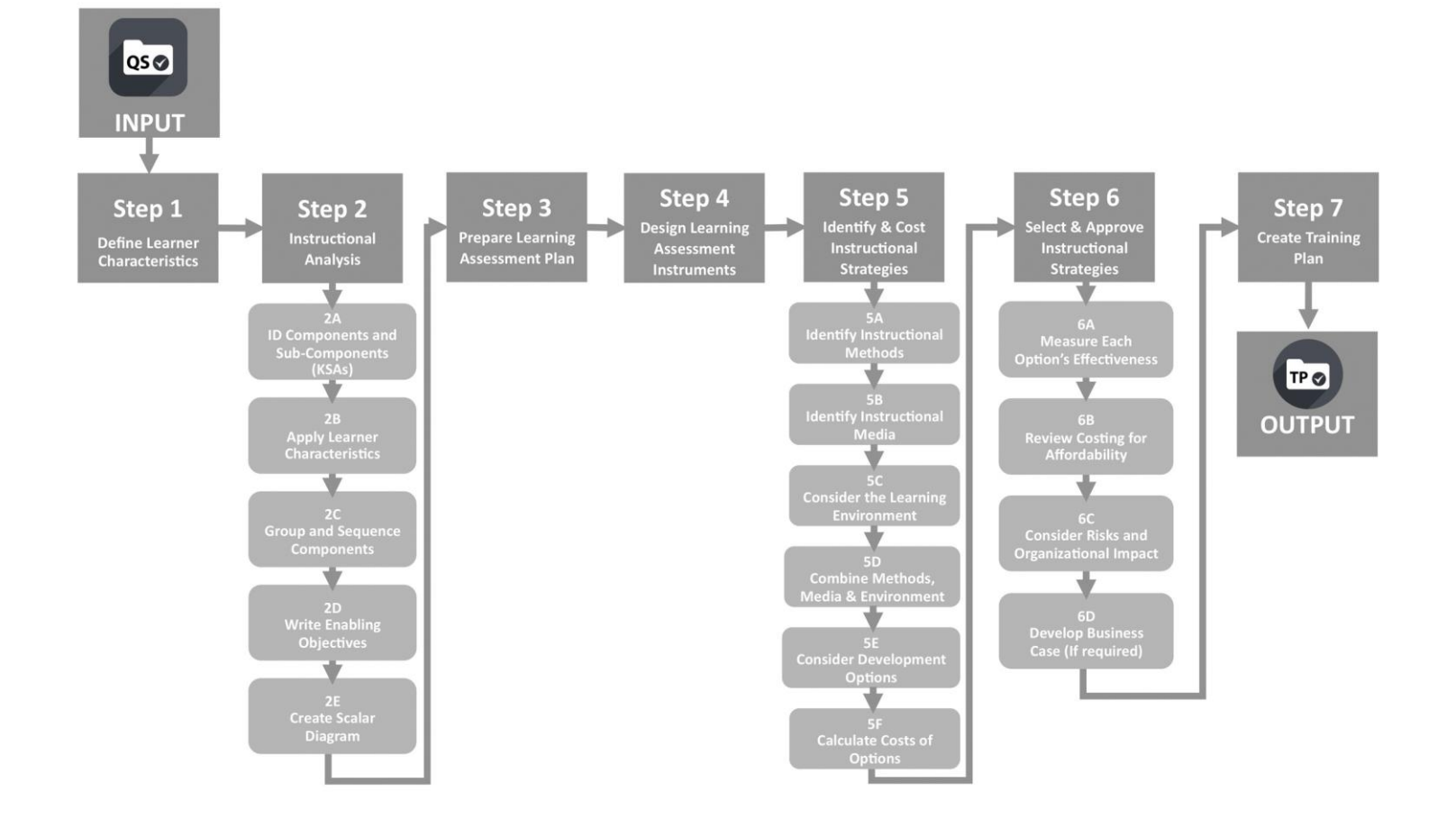

**Contact us today to find out how we can assist you in meeting CFITES requirements and drive training efficiency**.

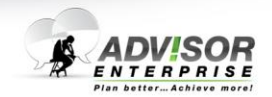